## Wie mit den Anforderungen an Barrierefreiheit in Softwareprojekten umgehen

22.08.2019

Werner Hänggi

Accessibility Specialist

#### Lina Witzel

Intern User Experience & Accessibility

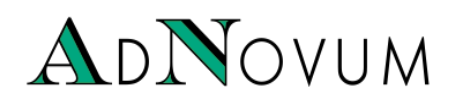

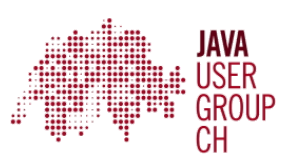

# Agenda

- 1. Über uns
- 2. Demo
- 3. 3 Mythen Busted!
- 4. WCAG, P028 und ARIA?
- 5. Frameworks
- 6. Minimierung des Aufwands
- 7. Take Aways
- 8. Q&A
- 9. Ressourcen

# Über uns

#### Werner Hänggi

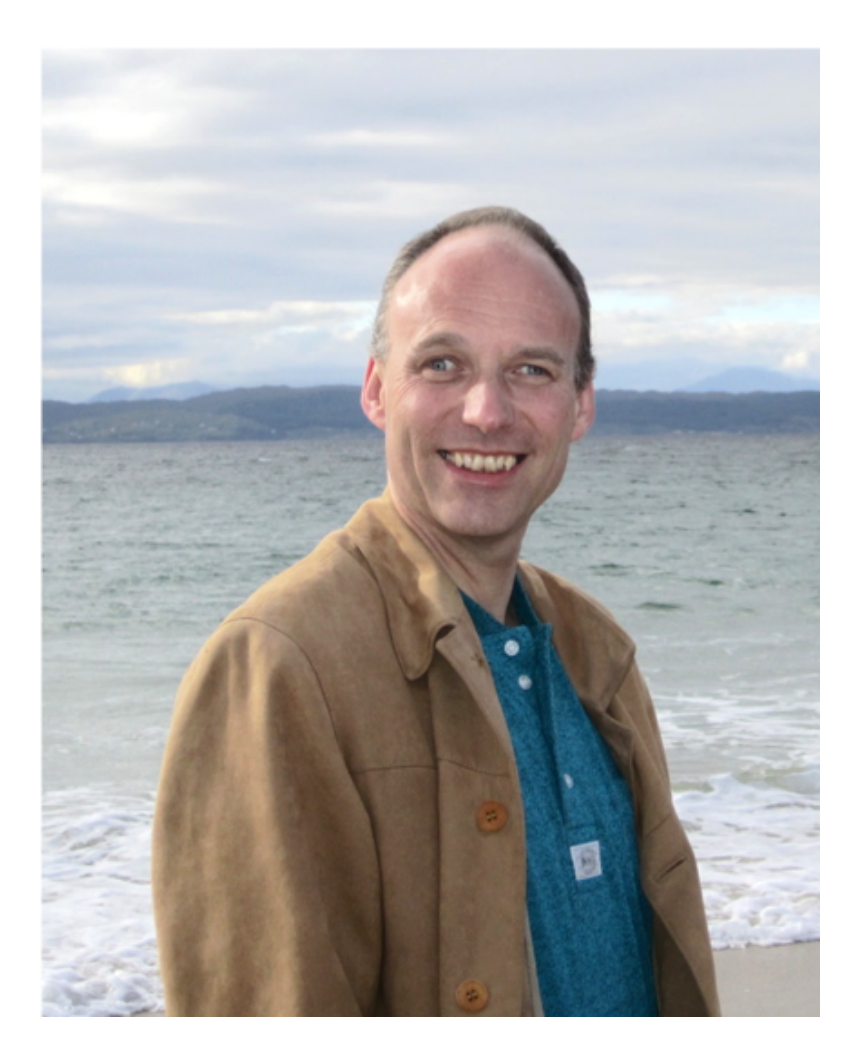

#### Lina Witzel

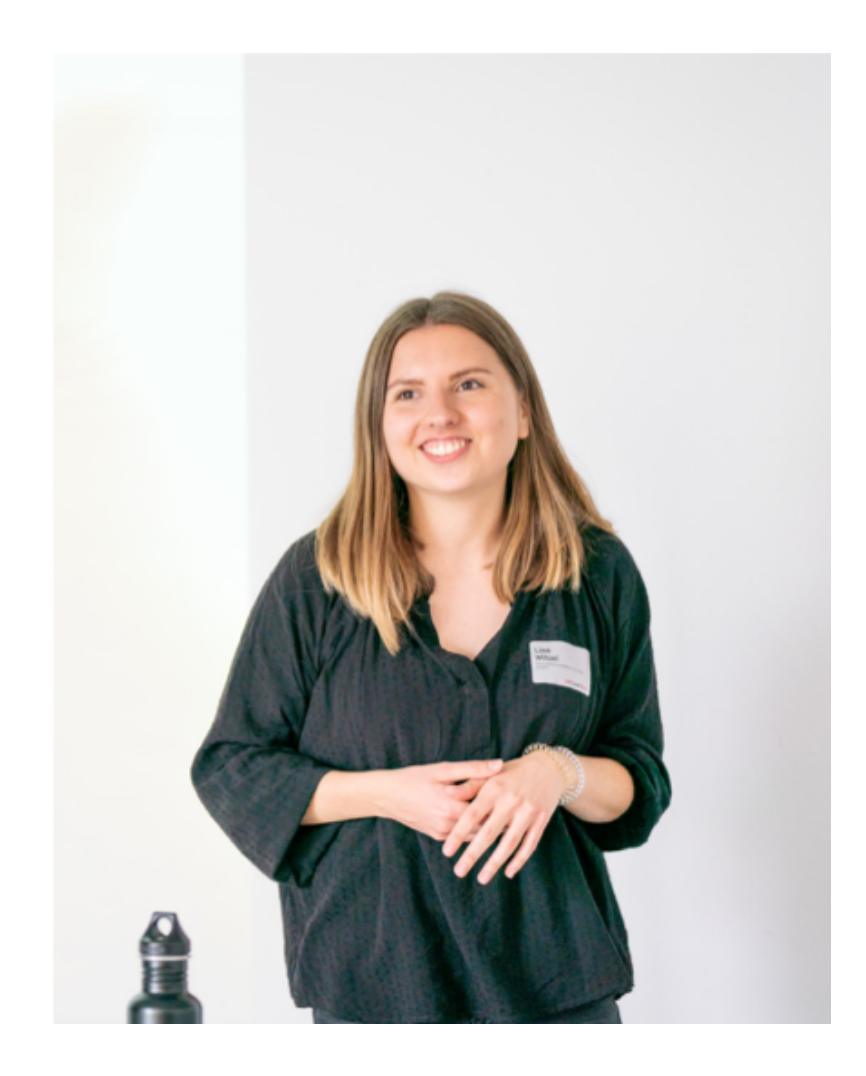

### Demo

### 3 Mythen - Busted!

# Mythos I

"Nur eine kleine Nutzergruppe profitiert von barrierefreien Applikationen und Webseiten."

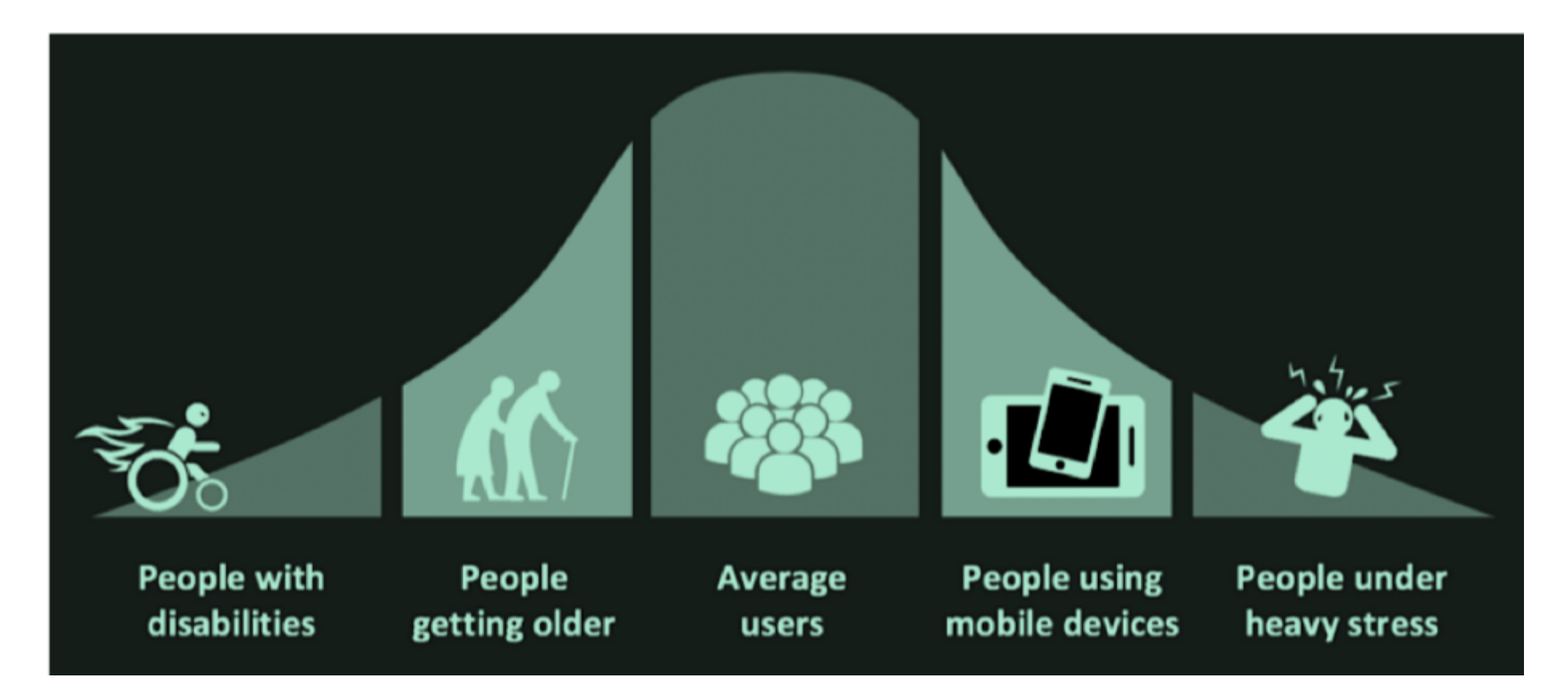

Quelle: https://www.deque.com/blog/5-digital-accessibility-myths-busted/

# Mythos II

"Es benötigt zu viel Zeit, Aufwand und Geld eine Applikation oder Webseite barrierefrei zu entwickeln."

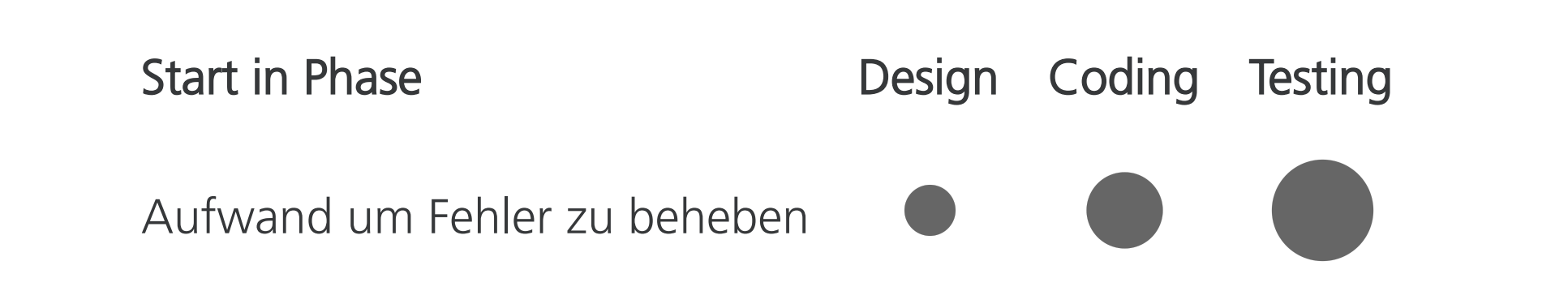

## Mythos III

#### "Barrierefreie Webseiten und Applikationen sind zu schlicht und hässlich."

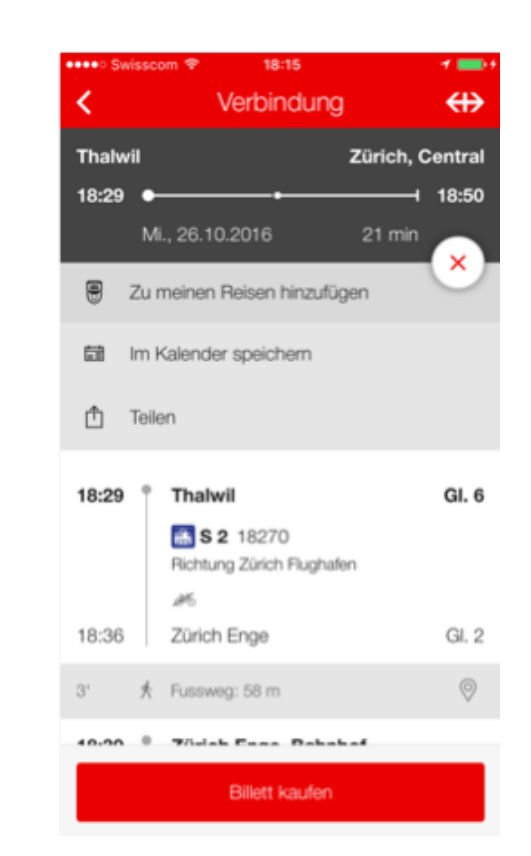

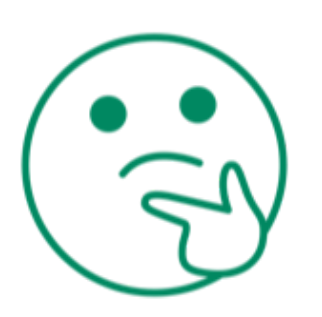

### WCAG, P028 und ARIA?

## Web Content Accessibility Guidelines

#### 4 Prinzipien

- 1. Wahrnehmbar
- 2. Bedienbar
- 3. Verständlich
- 4. Robust

12 Guidelines mit Erfolgskriterien und empfohlenen Techniken zur Erfüllung

```
3 Konformitätsstufen - A, AA, AAA
```
### P028

- **Richtlinien** des Bundes
- Basierend auf dem WCAG 2.0
- Checkliste online verfügbar

Richtlinien & Checkliste: https://www.isb.admin.ch/isb/de/home/ikt-vorgaben/prozesse-methoden/p028 richtlinien\_bund\_gestaltung\_barrierefreie\_internetangebote.html

## Barrierefreies HTML Markup

Umfasst u.a. folgendes:

- Erfüllung des WCAG 2.0/2.1 o. P028
- Validierung des HTML Markup
- Bedienbarkeit der Applikation ohne Maus (nur Tastatur)
- Verwendung der HTML Attribute entsprechend ihres Zweckes
- Klare Struktur (Headings und Landmarks verwenden)

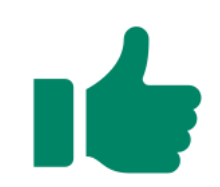

## Accessible Rich Internet Applications

Darum geht es:

- Seit März 2014 ein W3C Standard
- Set von **zusätzlichen** HTML Attributen
- Im Zuge des Web 2.0 entwickelt
- Vom Browser ignoriert
- Von Screenreadern unterstützt
- Liefert zusätzliche semantische Informationen

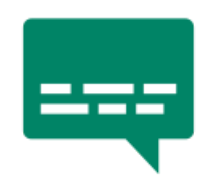

## Anwendung von ARIA

Die Verwendung von ARIA macht z.B. in folgenden Situationen Sinn:

- Verknüpfung von Fehlermeldungen mit Eingabefeldern
- Dynamische Änderung des Inhalts je nach Interaktion
- Auf Seiten, die sich automatisch **aktualisieren**

Mehr Anwendungsbeispiele im ADG: https://www.accessibility-developer-guide.com

### Frameworks

## Accessibility Support in JavaScript Frameworks

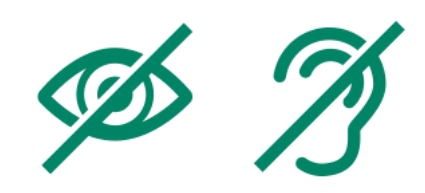

Folgende Frameworks unterstützen ARIA:

- Angular
	- ab Version 2.0
	- nicht alle Komponenten sind barrierefrei, z.B. Modale o. **Toggletips**
- React
	- verschiedene Tools/Plugins zum Testen der Barrierefreiheit vorhanden
	- Fragmente können Semantik des HTML stören
	- title-Attribut bleibt auf allen Seiten gleich

#### Vue

- sehr einfache Anwendung von ARIA möglich
- nicht alle Komponenten sind barrierefrei, z.B. Modale
- Bootstrap-Vue Library liefert umfangreiches ARIA Markup

## Mobile Accessibility

#### Für iOS:

- Accessibility API vorhanden
- Accessibility Inspector in XCode nutzen
- UIKit bietet zahlreiche Werkzeuge:
	- Labels ähnlich wie Alt-Attribute
	- Traits beschreiben Art der Interaktion
	- Announcement Notification geben Auskunft über abgeschlossene Interaktionen
	- etc.

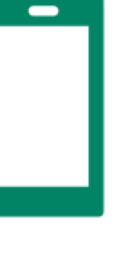

# Mobile Accessibility

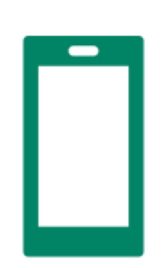

#### Für Android:

- Accessibility API vorhanden
- Hilfreiche Tools:
	- **E** Linter
	- **Accessibility Scanner**
- API bietet folgende Werkzeuge:
	- **Accessibility Attributes Label für UI Elemente**
	- Content Description zur Beschreibung von Buttons und Bildern
	- Grouping um Fokusreihenfolge für den Screenreader festzulegen

### Minimierung des Aufwands

# Planung und Design

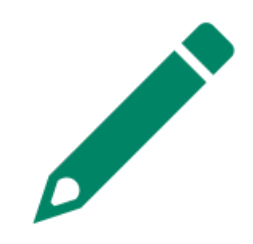

#### Hilfreiche Deliverables:

- Anforderungen hinsichtlich Barrierefreiheit definieren: A, AA, AAA? Zertifizierung?
- Accessibility Spezifikation erstellen

#### Weitere Tipps:

- Framework wählen, welches Barrierefreiheit unterstützt
- Designer sollte vertraut mit dem WCAG sein

# Coding

Theoretisch kein zusätzlicher Aufwand!

- Workshop, falls kein Vorwissen vorhanden ist
- Accessibility Spezifikation von Anfang an berücksichtigen
- Vorsicht bei interaktiven Widgets!

Auf Hilfsmittel zurückgreifen:

https://www.accessibility-developer-guide.com

# **Testing**

Automatisiertes Testing

Tools:

- Google Lighthouse https://developers.google.com/web/tools/lighthouse/
- ARC Toolkit https://www.paciellogroup.com/toolkit/
- etc.

Regelmässig testen und Barrieren früh beheben!

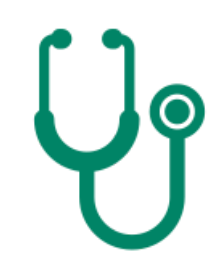

#### Manuelles Testing

Tools:

- Screenreader!
- User Testings
- Checklisten

Weitere Tipps:

- User Testings decken generelle Usability Probleme auf
- Die wichtigsten Use Cases abdecken

## Take Aways

- Barrierefreiheit Kleiner Aufwand, grosser Gewinn
- Je früher Barrierefreiheit berücksichtigt wird, desto geringer ist der Aufwand
- Den WCAG kennenlernen und in allen Phasen berücksichtigen
- Gebrauch von Hilfsmitteln machen Frameworks, ADG, Testing Tools, etc.

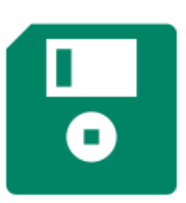

### Q&A

### Ressourcen

ADG:https://www.accessibility-developer-guide.com

Leonie Watson - Developer's Guide to Accessibility Mechanics: https://www.youtube.com/watch?v=qi0tY60Hd6M

Introduction to WAI ARIA: https://dev.opera.com/articles/introduction-to-wai-aria/

How to Use ARIA Effectively with HTML5: https://www.sitepoint.com/how-to-use-aria-effectively-with-html5/

Angular, Accessibility, and You: https://blog.dinolytics.com/2018/10/25/angular-accessibility-and-you/

IOS Accessibility Tutorial: https://www.scaledrone.com/blog/ios-accessibility-tutorial-tips-on-making-your-app-more-accessible/

Android Accessibility Tutorial: https://www.raywenderlich.com/240-android-accessibility-tutorial-getting-started

### Kontakt

#### Werner Hänggi

Accessibility Specialist

#### Lina Witzel

Intern User Experience & Accessibility

werner.hänggi@adnovum.ch

lina.witzel@adnovum.ch